## Package 'Cormotif'

October 27, 2015

Type Package Title Correlation Motif Fit **Version** 1.16.0 Date 2011-06-08 Author Hongkai Ji, Yingying Wei Maintainer Yingying Wei <ywei@jhsph.edu> Description It fits correlation motif model to multiple studies to detect study specific differential expression patterns. **Depends** R  $(>= 2.12.0)$ , affy, limma Imports affy, graphics, grDevices License GPL-2 LazyLoad yes biocViews Microarray, DifferentialExpression NeedsCompilation no

## R topics documented:

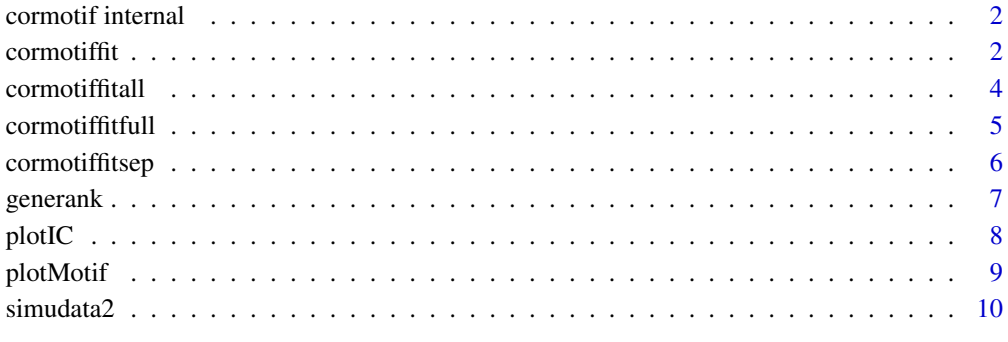

**Index** [11](#page-10-0)

<span id="page-1-0"></span>cormotif internal *Correlation Motif Internal functions*

## Description

These functions are not part of the package application programming interface and are not recommended to be used by the users.

#### Usage

```
modt.f0.loglike
modt.f1.loglike
cmfit
cmfitall
cmfitsep
cmfitfull
limmafit
generatetype
```
## References

Ji, H., Wei, Y.,(2011) Correlation Motif. Unpublished

cormotiffit *Correlation Motif Fit*

## Description

This function fits the Correlation Motif model to multiple expression studies. It gives the fitted values for the probability distribution of each motif, the fitted values of the given correlation matrix and the posterior probability for each gene to be differentially expressed in each study.

#### Usage

```
cormotiffit(exprs,groupid,compid,K=1, tol=1e-3, max.iter=100, BIC=TRUE)
```
#### Arguments

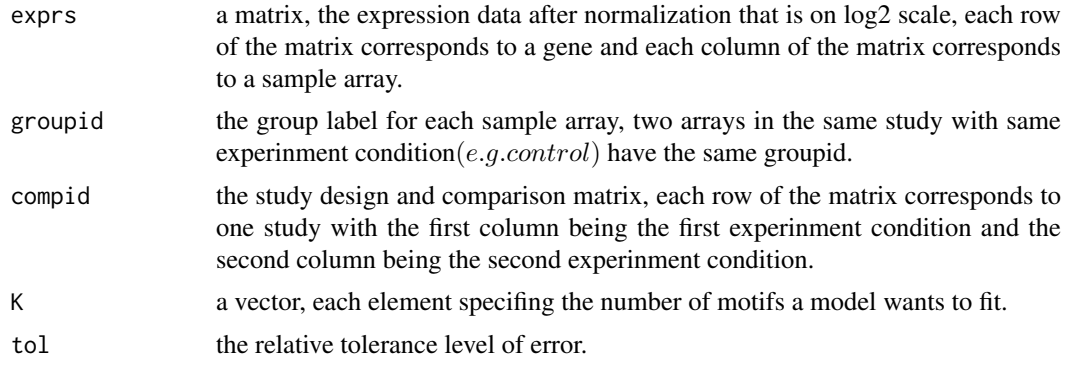

#### cormotiffit 3

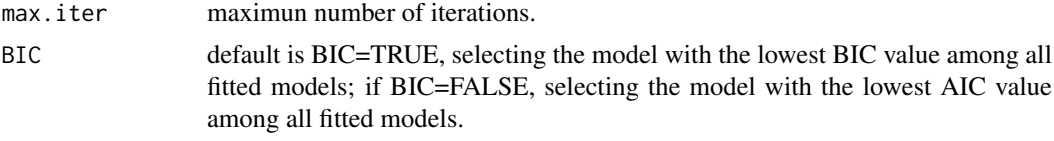

## Details

For the i^th element of K, the function fits total number of  $K[i]$  motifs to the data. Each gene can belong to one of the  $K[i]$  possible motifs according to prior probability distribution, motif.prior. For genes in motif j, the probability that they are differentially expressed in study d is  $motif.q(j,d)$ . One should indicate the groupid and compid for each study clearly.

#### Value

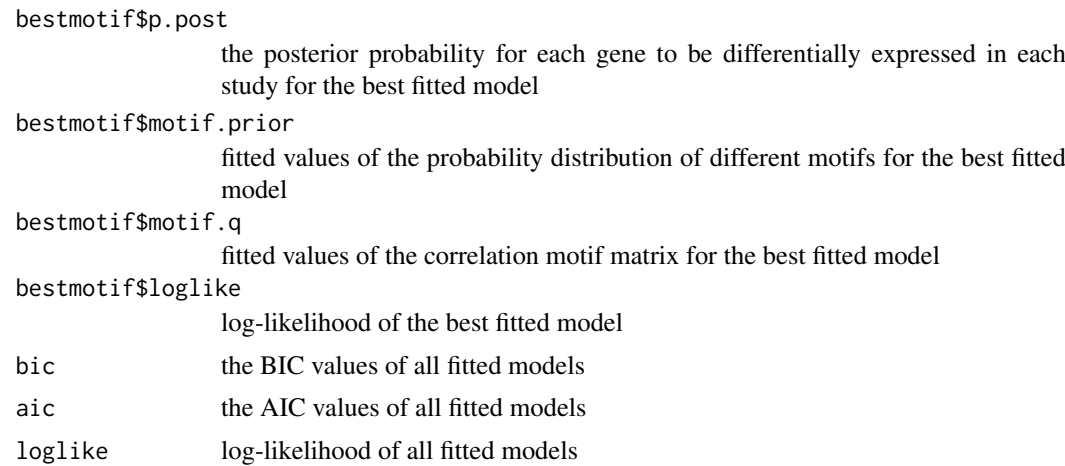

## Author(s)

Hongkai Ji, Yingying Wei

#### References

Ji, H., Wei, Y.,(2011) Correlation Motif. Unpublished

#### Examples

```
data(simudata2)
n<-nrow(simudata2)
m<-ncol(simudata2)
#the expression data is from the second column to m
exprs.simu2 <- as.matrix(simudata2[,2:m])
```

```
#prepare the group label for each sample array
data(simu2_groupid)
```

```
#prepare the design matrix for each group of samples
data(simu2_compgroup)
```

```
#fit 2 correlation motifs to the data
motif.fitted<-cormotiffit(exprs.simu2, simu2_groupid,simu2_compgroup,K=2)
```
<span id="page-3-0"></span>

## Description

This function assumes that a gene is either differentially expressed in all studies or is not differentially expressed in any study. It gives the fitted values for the probability distribution of motif  $(0,0,...0)$  and motif  $(1,1,...,1)$ , and the posterior probability for each gene to be differentially expressed in all studies.

#### Usage

```
cormotiffitall(exprs,groupid,compid, tol=1e-3, max.iter=100)
```
#### Arguments

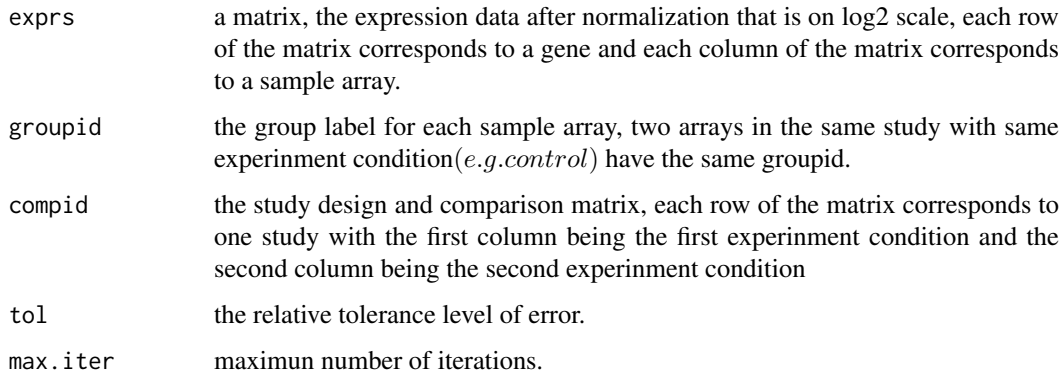

## Details

The difference between cormotiff itall and cormotif(...,  $K = 2,...$ ) is that cormotiffitall forces the motif to be one of the two patterns but  $cormotiffit$  allows motif patterns other than  $(0,...,0)$  and  $(1,...,1)$ .

#### Value

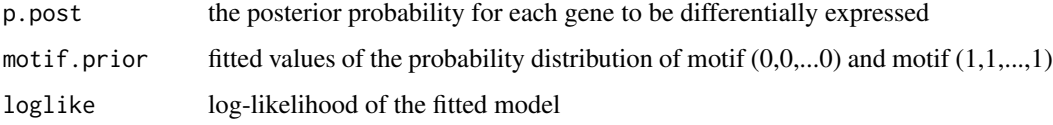

## Author(s)

Hongkai Ji, Yingying Wei

#### References

#### <span id="page-4-0"></span>cormotiffitfull 5

#### Examples

```
data(simudata2)
n<-nrow(simudata2)
m<-ncol(simudata2)
#the expression data is from the second column to m
exprs.simu2 <- as.matrix(simudata2[,2:m])
#prepare the group label for each sample array
data(simu2_groupid)
#prepare the design matrix for each group of samples
data(simu2_compgroup)
#fit the two motifs (0,0,\ldots,0) and (1,1,\ldots,1) to the data
motif.fitted.all<-cormotiffitall(exprs.simu2, simu2_groupid,simu2_compgroup)
```
cormotiffitfull *Full Model Motif Fit*

## Description

This function fits the data to the model with all  $2^D$  possible 0-1 patterns, where D is the number of studies.

#### Usage

```
cormotiffitfull(exprs,groupid,compid, tol=1e-3, max.iter=100)
```
## Arguments

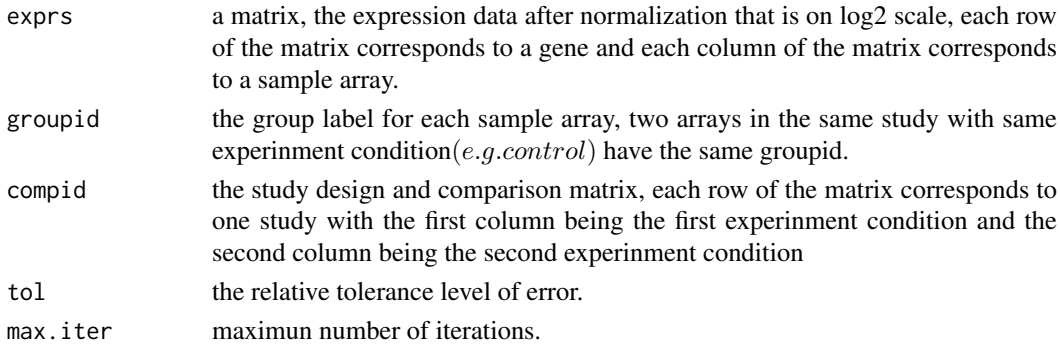

## Details

The difference between *cormotiff itfull* and *cormotif*(...,  $K = 2^D$ , ...) is that *cormotiff itfull* forces motif to be one of the those 0-1 patterns. For *cormotif fit*, the motif does not necessarily to be of either 1 or 0, such as (0,1,..,0). It could be (0.9,0.4,...,0.2).

#### Value

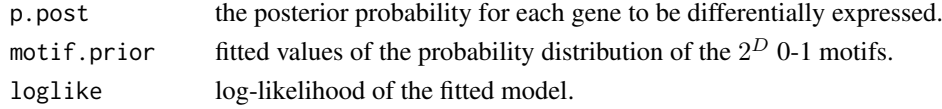

## Author(s)

Hongkai Ji, Yingying Wei

#### References

Ji, H., Wei, Y.,(2011) Correlation Motif. Unpublished

## Examples

```
data(simudata2)
n<-nrow(simudata2)
m<-ncol(simudata2)
#the expression data is from the second column to m
exprs.simu2 <- as.matrix(simudata2[,2:m])
#prepare the group ID number for each sample array
data(simu2_groupid)
#prepare the design matrix for each group of samples
data(simu2_compgroup)
#fit 2^D 0-1 motifs to the data
motif.fitted.sep<-cormotiffitfull(exprs.simu2, simu2_groupid,simu2_compgroup)
```
cormotiffitsep *Individual Study Motif Fit*

## Description

This function fits a mixture modified t-distribution model to each study seperately.

## Usage

```
cormotiffitsep(exprs,groupid,compid, tol=1e-3, max.iter=100)
```
## Arguments

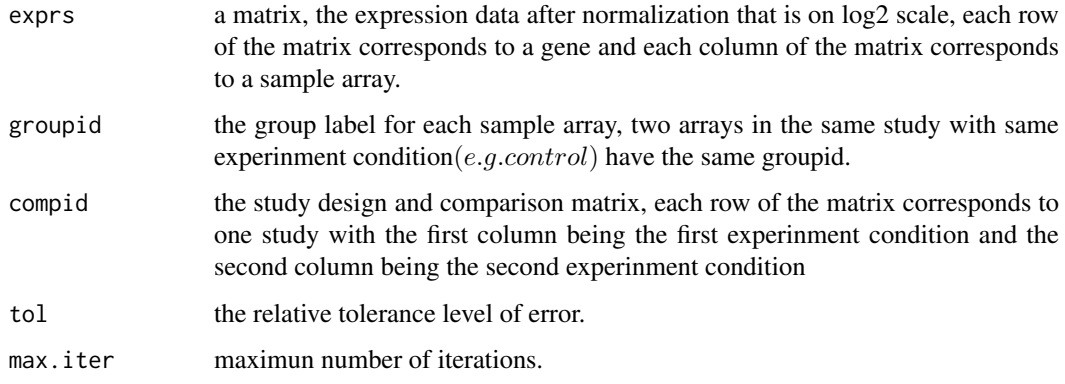

<span id="page-5-0"></span>

#### <span id="page-6-0"></span>generank and the set of the set of the set of the set of the set of the set of the set of the set of the set of the set of the set of the set of the set of the set of the set of the set of the set of the set of the set of

#### Value

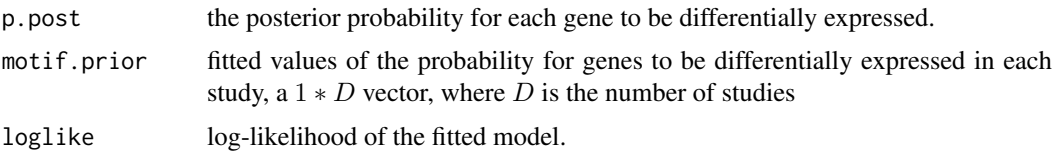

## Author(s)

Hongkai Ji, Yingying Wei

### References

Ji, H., Wei, Y.,(2011) Correlation Motif. Unpublished

### Examples

data(simudata2) n<-nrow(simudata2) m<-ncol(simudata2) #the expression data is from the second column to m exprs.simu2 <- as.matrix(simudata2[,2:m]) #prepare the group ID number for each sample array data(simu2\_groupid)

#prepare the design matrix for each group of samples data(simu2\_compgroup)

```
#fit seperate models to each study
motif.fitted.sep<-cormotiffitsep(exprs.simu2, simu2_groupid,simu2_compgroup)
```
generank *Rank genes based on statistics*

## Description

This function rank the genes according to the decreasing order of the given statistics.

## Usage

generank(x)

## Arguments

x A G  $\ast$  D matrix of statistics, the number of rows is the number of genes and the number of columns is the number of studies.

#### Details

The function returns a  $G * D$  matrix of index of top ranked genes in each study according to the decreasing order of statistics in that study.

8 plotIC

#### Author(s)

Hongkai Ji, Yingying Wei

#### Examples

```
data(simudata2)
n<-nrow(simudata2)
m<-ncol(simudata2)
#the expression data is from the second column to m
exprs.simu2 <- as.matrix(simudata2[,2:m])
#prepare the group ID number for each sample array
data(simu2_groupid)
#prepare the design matrix for each group of samples
data(simu2_compgroup)
#fit 2 correlation motif to the data
motif.fitted<-cormotiffit(exprs.simu2, simu2_groupid,simu2_compgroup,K=2)
#give the gene index list according to the decreasing order of
#posterior probability for a gene to be differentially expressed in each study
```
plotIC *BIC and AIC plot*

generank(motif.fitted\$bestmotif\$p.post)

## Description

This function plots BIC and AIC values for all fitted motif models.

## Usage

```
plotIC(fitted_cormotif)
```
## Arguments

fitted\_cormotif

The object obtained from cormotiffit.

## Details

The left graph is the BIC plot and the right graph is the AIC plot.

#### Author(s)

Hongkai Ji, Yingying Wei

#### References

<span id="page-7-0"></span>

#### <span id="page-8-0"></span>plotMotif 9

#### Examples

```
data(simudata2)
n<-nrow(simudata2)
m<-ncol(simudata2)
#the expression data is from the second column to \eqn{m}
exprs.simu2 <- as.matrix(simudata2[,2:m])
#prepare the group ID number for each sample array
data(simu2_groupid)
#prepare the design matrix for each group of samples
data(simu2_compgroup)
#fit 2 correlation motif to the data
motif.fitted<-cormotiffit(exprs.simu2, simu2_groupid,simu2_compgroup,K=2)
plotIC(motif.fitted)
```
plotMotif *Correlation Motif plot*

#### Description

This function plots the Correlation Motif patterns and the associated prior probability distributions.

#### Usage

```
plotMotif(fitted_cormotif,title="")
```
## Arguments

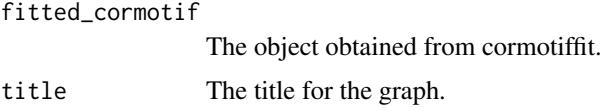

#### Details

Each row in both graphs corresponds to one motif pattern. The left graph shows the correlation motif pattern. The grey color scale of cell  $(k, d)$  indicates the probability that motif k is differentially expressed in study d. Each row of the bar chart corresponds to the motif pattern in the same row of the left pattern graph. The length of the bar in the bar chart shows the number of genes of the given pattern in the dataset, which is equal to  $motif.fitted\$bestmotif\$motif.print$ the number of total genes.

#### Author(s)

Hongkai Ji, Yingying Wei

#### References

#### <span id="page-9-0"></span> $10$  simudata $2$

## Examples

```
data(simudata2)
n<-nrow(simudata2)
m<-ncol(simudata2)
#the expression data is from the second column to m
exprs.simu2 <- as.matrix(simudata2[,2:m])
#prepare the group ID number for each sample array
data(simu2_groupid)
#prepare the design matrix for each group of samples
data(simu2_compgroup)
#fit 2 correlation motif to the data
motif.fitted<-cormotiffit(exprs.simu2, simu2_groupid,simu2_compgroup,K=2)
plotMotif(motif.fitted)
```
simudata2 *Example dataset for Cormotif*

## Description

Here we present three files needed for the various Correlation Motif fit functions.

## Details

simudata2 are combined from four studies sharing the same 3,000 genes, each having two experiment conditions and three samples for each condition. simudata2 saves the expression values for all genes and all sample arrays on log2 scale; simu2\_groupid prepares the group label for each sample; and simu2\_compgroup describes the study design

#### References

# <span id="page-10-0"></span>Index

## ∗Topic correlation motif fit

```
cormotiffit, 2
cormotiffitfull, 5
```

```
cmfit (cormotif internal), 2
cmfitall (cormotif internal), 2
cmfitfull (cormotif internal), 2
cmfitsep (cormotif internal), 2
cormotif internal, 2
cormotiffit, 2
cormotiffitall, 4
cormotiffitfull, 5
cormotiffitsep, 6
```

```
generank, 7
generatetype (cormotif internal), 2
```

```
limmafit (cormotif internal), 2
```
modt.f0.loglike *(*cormotif internal*)*, [2](#page-1-0) modt.f1.loglike *(*cormotif internal*)*, [2](#page-1-0)

plotIC, [8](#page-7-0) plotMotif, [9](#page-8-0)

```
simu2_compgroup (simudata2), 10
simu2_groupid (simudata2), 10
simudata2, 10
```